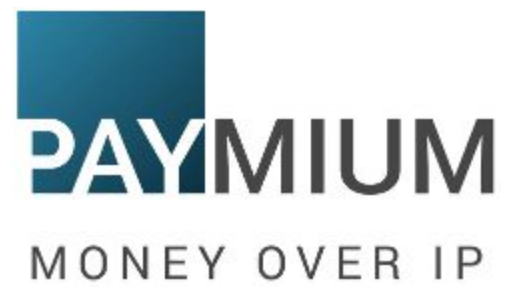

# Paymium Remittance protocol

*API for transactional inter-exchange remittance*

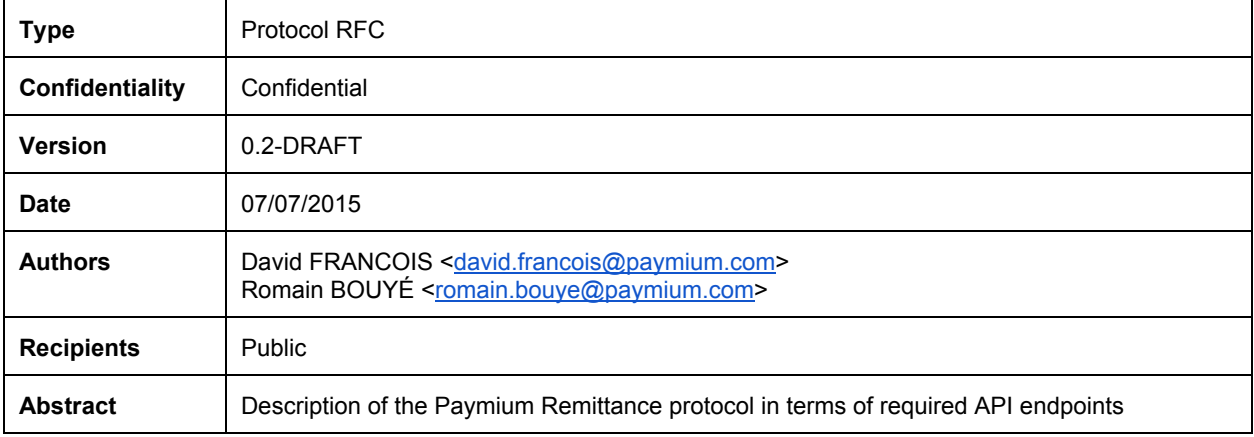

# <span id="page-1-0"></span>Table of Contents

Table of [Contents](#page-1-0) **[Introduction](#page-2-0)** High-level overview Instant [currency](#page-2-2) transfer API technical [description](#page-4-0) **[Versioning](#page-4-1)** [Endpoint](#page-4-2) URLs **[Authentication](#page-4-3)** API [metadata](#page-4-4) Response [parameters](#page-4-5) Quote request for a money [transfer](#page-5-0) Request [parameters](#page-5-1) Response [parameters](#page-5-2) Money [transfer](#page-6-0) commit Request [parameters](#page-6-1) Response [parameters](#page-6-2) [Cancellation](#page-7-0) of a requested quote Request [parameters](#page-7-1) Response [parameters](#page-7-2) **[Transaction](#page-8-0) history** Request [parameters](#page-8-1) Response [parameters](#page-8-2) **[Balances](#page-10-0)** Response [parameters](#page-10-1) Error [codes](#page-11-0) Error [codes](#page-11-1)

# <span id="page-2-0"></span>Introduction

This document aims at specifying the technical and operational requirements to implement the Bitcoin-based Paymium remittance protocol. It is intended to provide a basis for community and professional feedback.

These requirements consist of API endpoints enabling two entities to negotiate a currency transfer between their clients using Bitcoin.

The protocol works by allowing entities to negotiate a Bitcoin exchange rate to supported currencies.

The settlement part is not the focus of this document as it can be performed in very different ways, depending on the business relationship of the source and target exchanges, it could take the shape of:

- contract-specific settlement terms by maintaining outstanding balances on both sides,
- automated per-transfer Bitcoin settlement,
- payment channels for high-traffic remittance corridors,
- balance maintenance of the source with the destination,
- any other business arrangement.

# <span id="page-2-1"></span>High-level overview

### <span id="page-2-2"></span>**Instant currency transfer**

A user U1, registered on an exchange E1, wants to send a certain amount of money in a different currency to another user U2, registered on another exchange E2.

Given that:

- E1 only supports USD and BTC,
- E2 only supports EUR and BTC,
- U1 sends USD,
- U2 receives a fixed amount of EUR

Both exchanges must agree on an exchange rate setting a price for U1 in USD that ensures a given amount of EUR is ultimately delivered to U2.

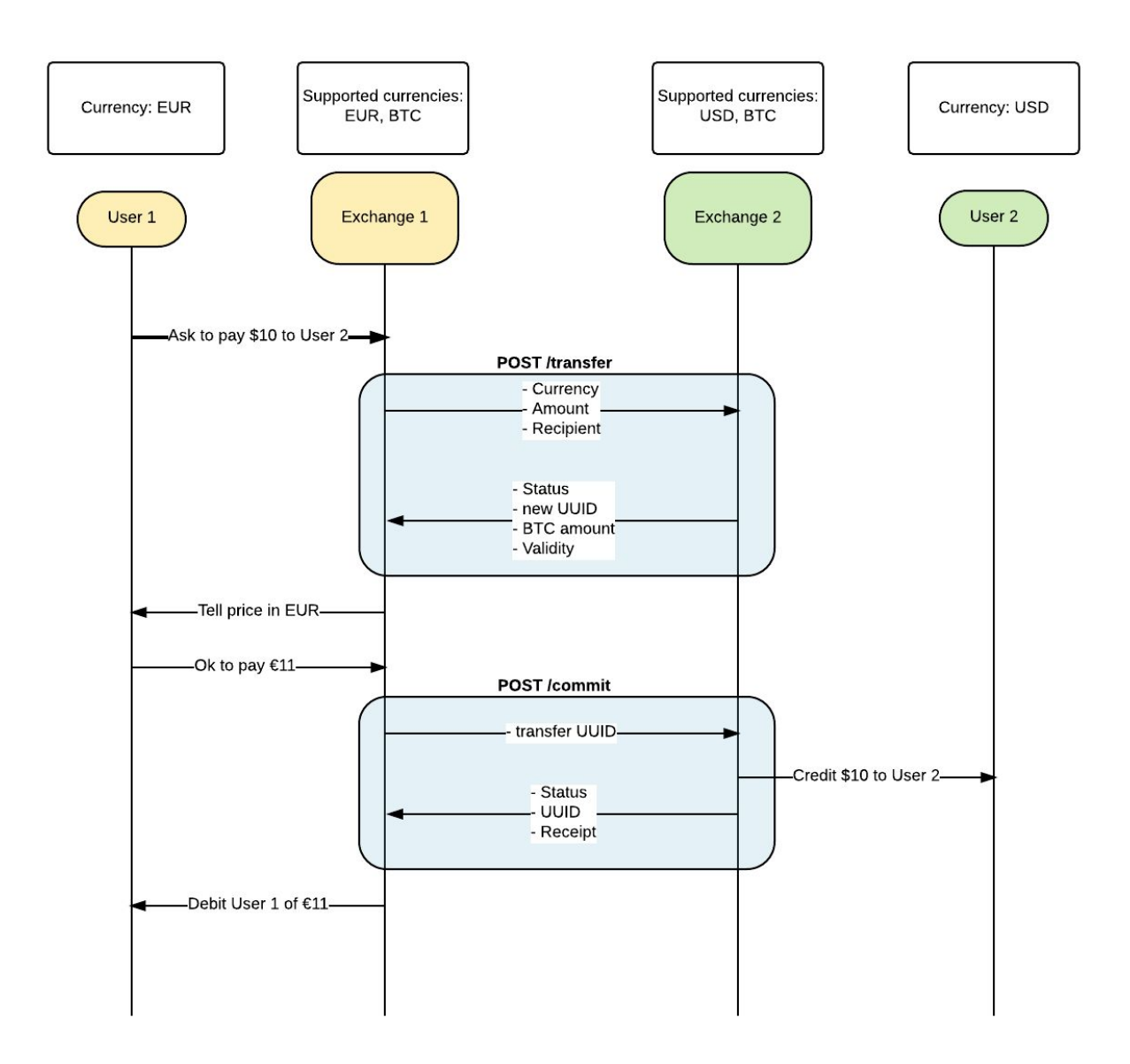

# <span id="page-4-0"></span>API technical description

# <span id="page-4-1"></span>**Versioning**

The base URL must include a protocol version string. It is not included in the specific endpoints URLs, but must be present nonetheless in the full URLs, and match the returned value by the "API metadata" endpoint.

## <span id="page-4-2"></span>**Endpoint URLs**

The URLs used for the endpoints must be named consistently according to the defined specification. Given a token and the base URL, an entity should be able to very easily connect to another peer.

### <span id="page-4-3"></span>**Authentication**

Authentication against the API should be performed using OAuth and HMAC'd tokens. Tokens are issued by one entity to another as part of the business relationship establishment.

# <span id="page-4-4"></span>**API metadata**

This endpoint shall be used to publicize the API capabilities and version.

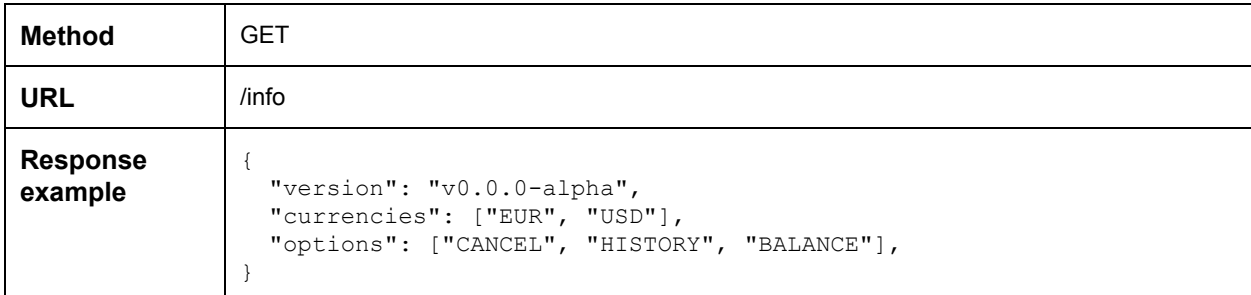

<span id="page-4-5"></span>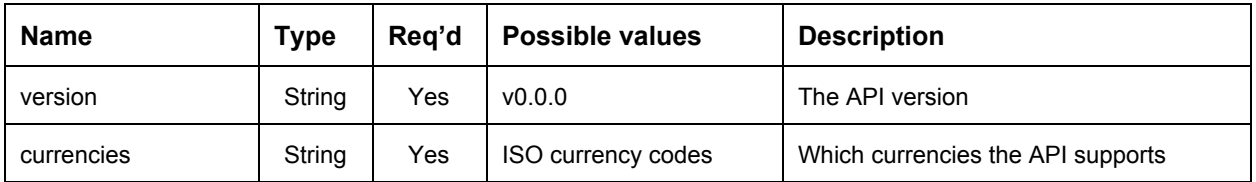

# <span id="page-5-0"></span>**Quote request for a money transfer**

This endpoint is used by the source exchange to get a quote from the destination exchange.

It is essentially a promise from the receiving entity that it shall credit the final beneficiary of the requested amount of currency if the sending party commits the transfer.

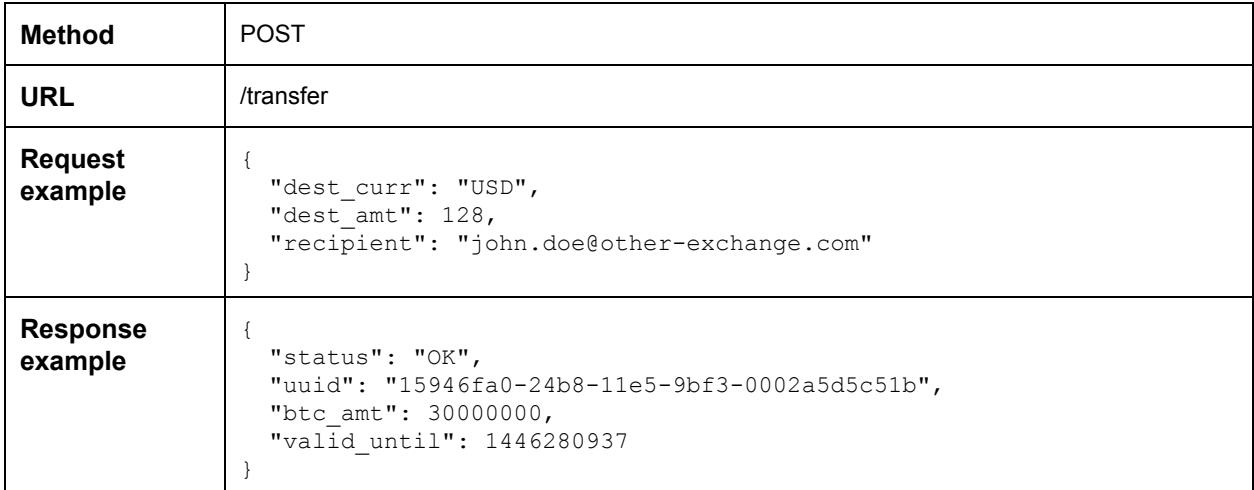

### <span id="page-5-1"></span>**Request parameters**

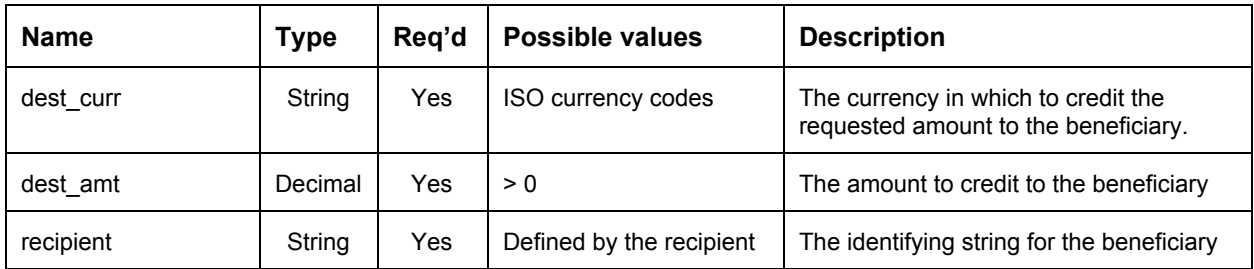

<span id="page-5-2"></span>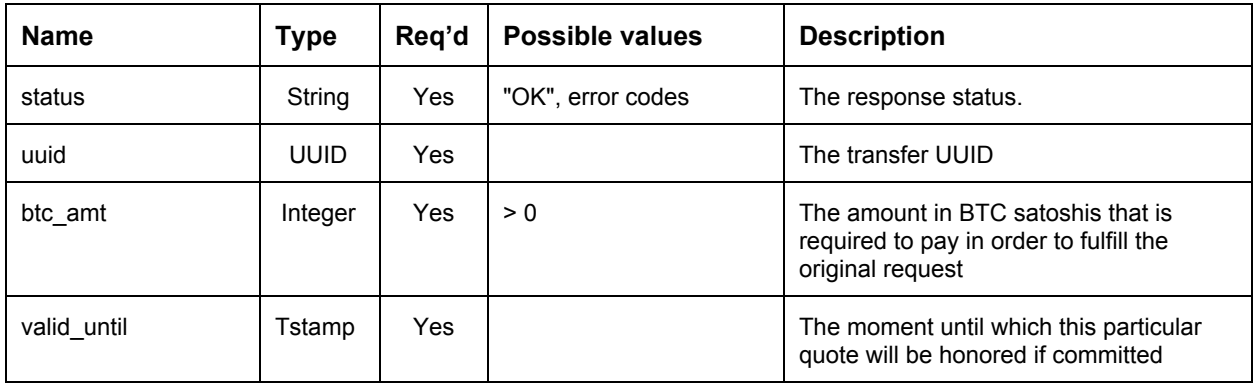

# <span id="page-6-0"></span>**Money transfer commit**

Once a quote has been obtained, it can actually be committed in order for the final beneficiary to get credited by the destination exchange.

It's important to note that at this point, a debt between the exchanges is created. Being a business matter, and not a technical one, the settlement of this debt is not in the scope of this document.

The destination exchange must manage its risk and exposure to the source exchange in such a way that the final beneficiary credit is final and non-reversible.

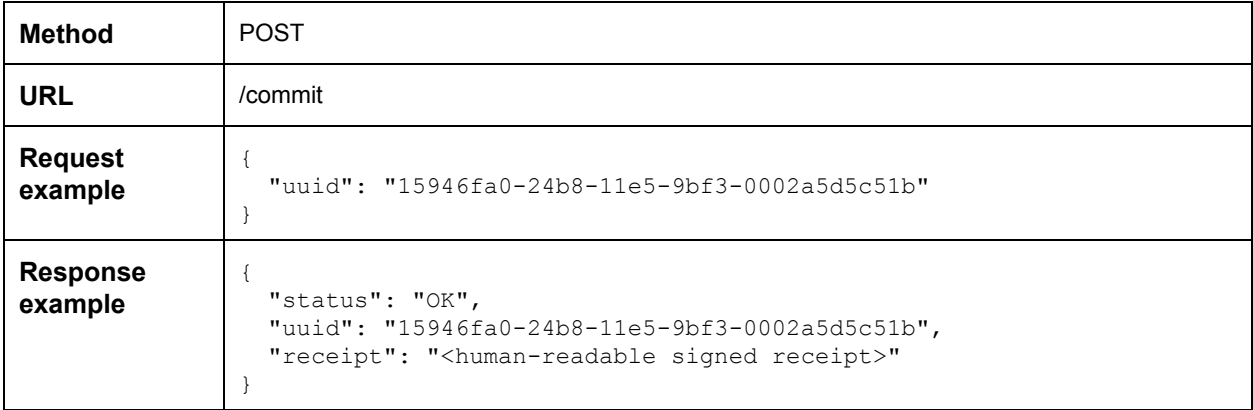

#### <span id="page-6-1"></span>**Request parameters**

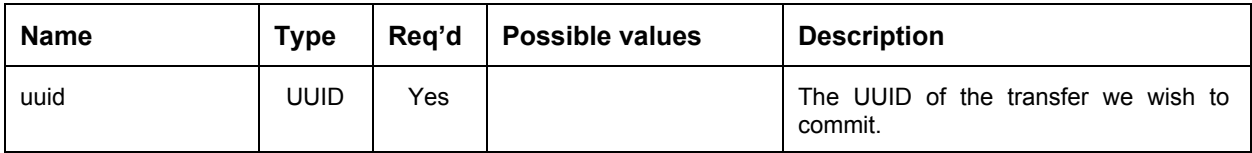

<span id="page-6-2"></span>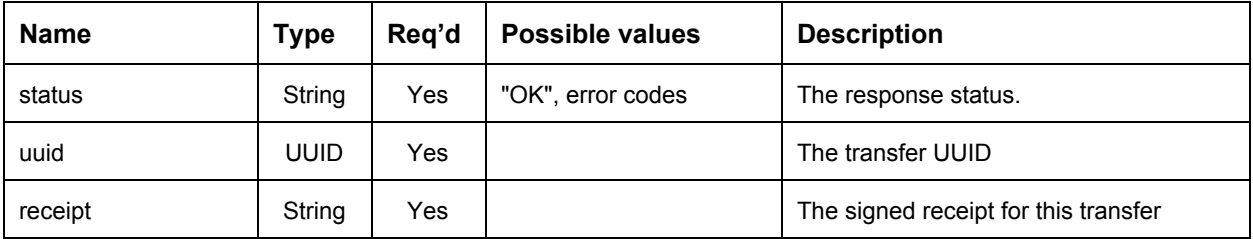

# <span id="page-7-0"></span>**Cancellation of a requested quote**

For various reasons, it may be useful for the source to be able to cancel a quote that has been issued and is still valid. For example if the destination exchange manages its risk by allowing only a certain aggregated amount of outstanding quotes for a given source exchange.

A money transfer may be cancelled by the sender before it has been committed. Further attempts at committing the transfer must return an "SRC\_CANCEL" error code.

This API endpoint is optional, support is indicated by the "CANCEL" flag in the "options" field of the "API metadata" call.

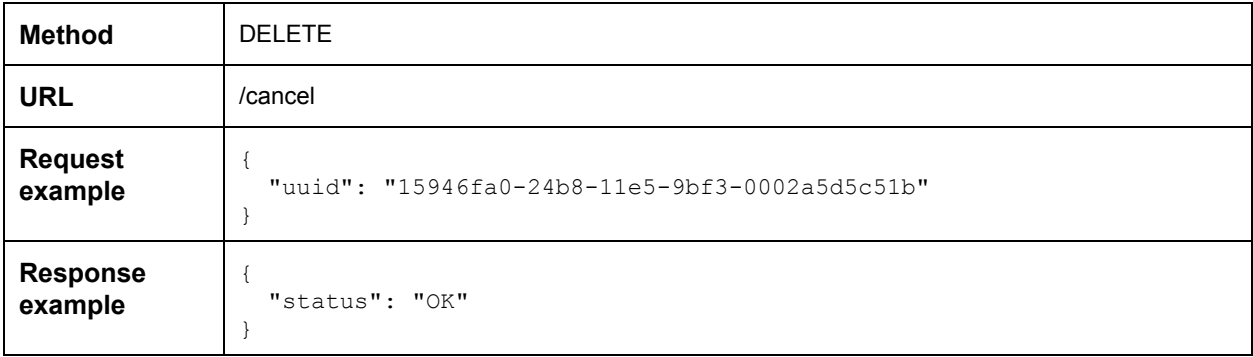

#### <span id="page-7-1"></span>**Request parameters**

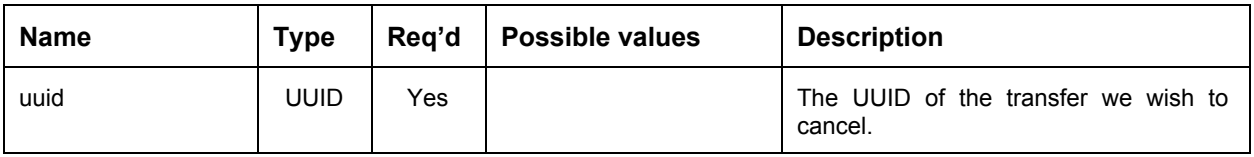

<span id="page-7-2"></span>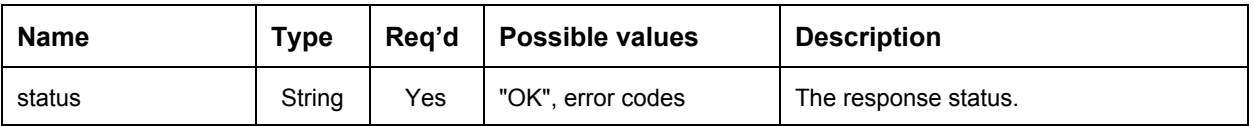

# <span id="page-8-0"></span>**Transaction history**

An entity can ask for the transactions history. Either for all or a specific user.

This API endpoint is optional, support is indicated by the "HISTORY" flag in the "options" field of the "API metadata" call.

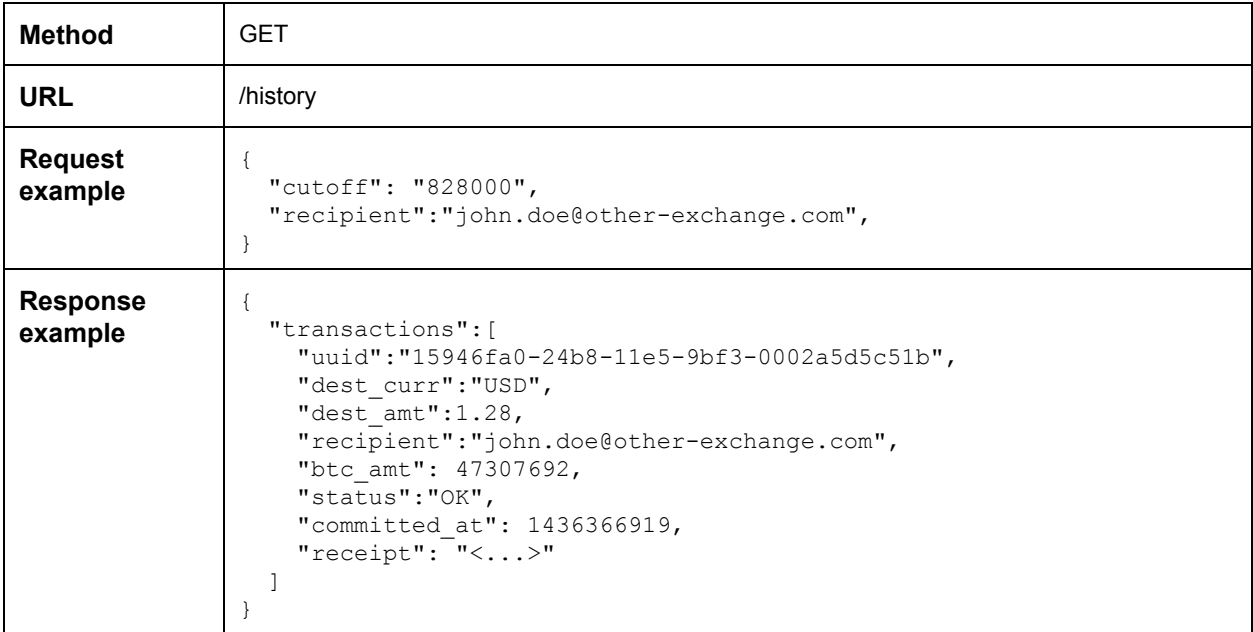

# <span id="page-8-1"></span>**Request parameters**

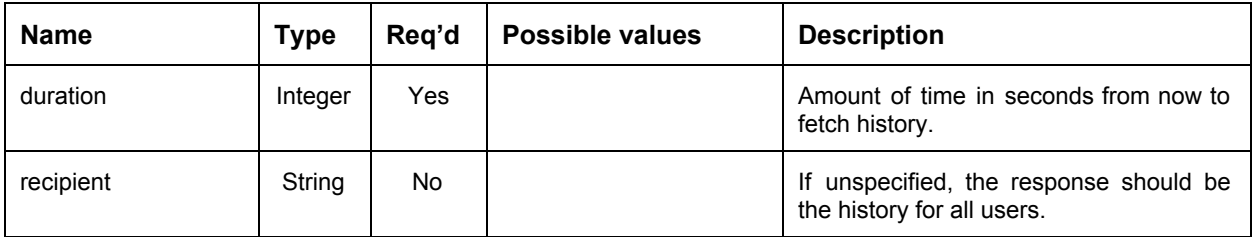

<span id="page-8-2"></span>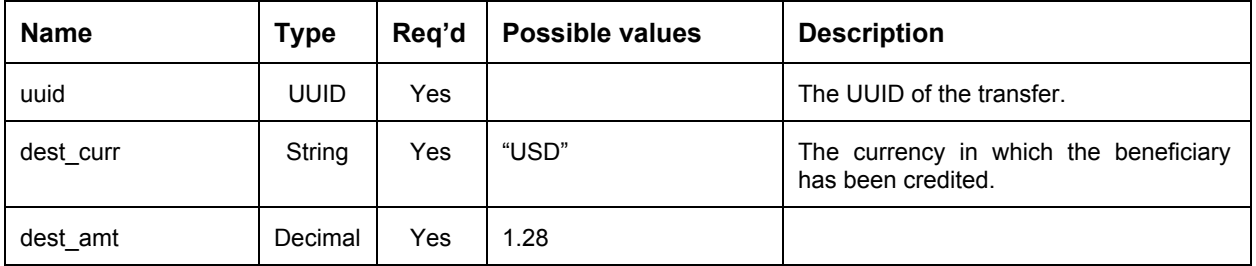

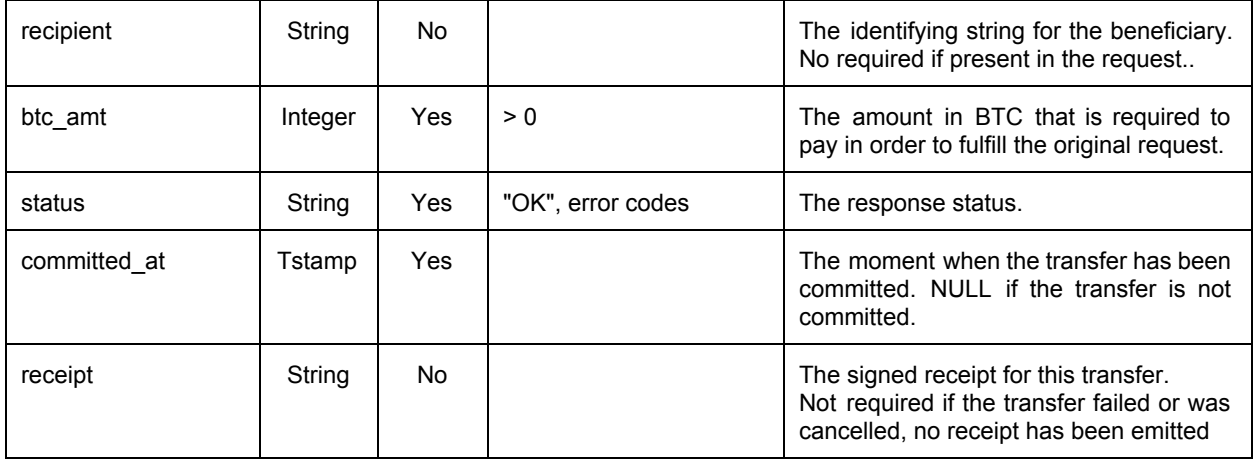

## <span id="page-10-0"></span>**Balances**

This API endpoint informs the source about its outstanding debt or available balance, as accounted for by the destination.

This API endpoint is optional, support is indicated by the "BALANCES" flag in the "options" field of the "API metadata" call.

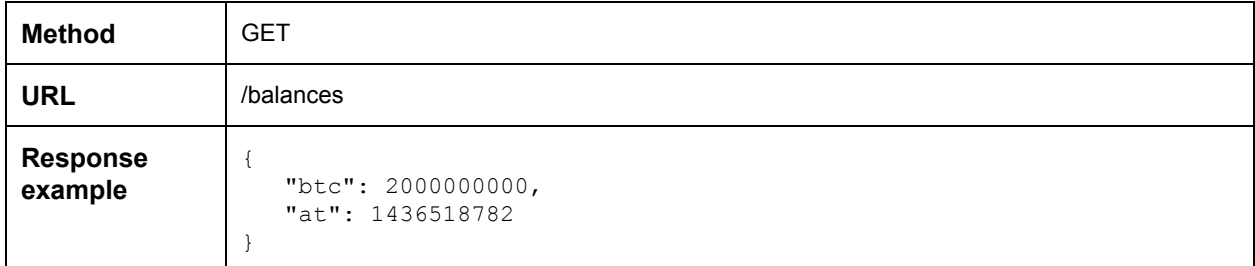

<span id="page-10-1"></span>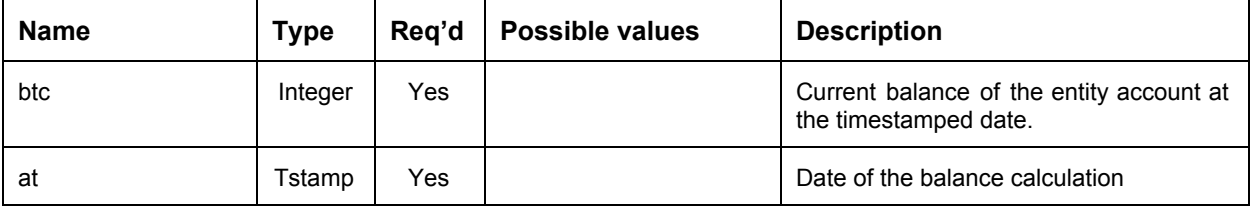

# <span id="page-11-0"></span>**Error codes**

The status of a response must contain a meaningful error code if it is not "OK". The currently specified error codes are detailed below.

## <span id="page-11-1"></span>**Error codes**

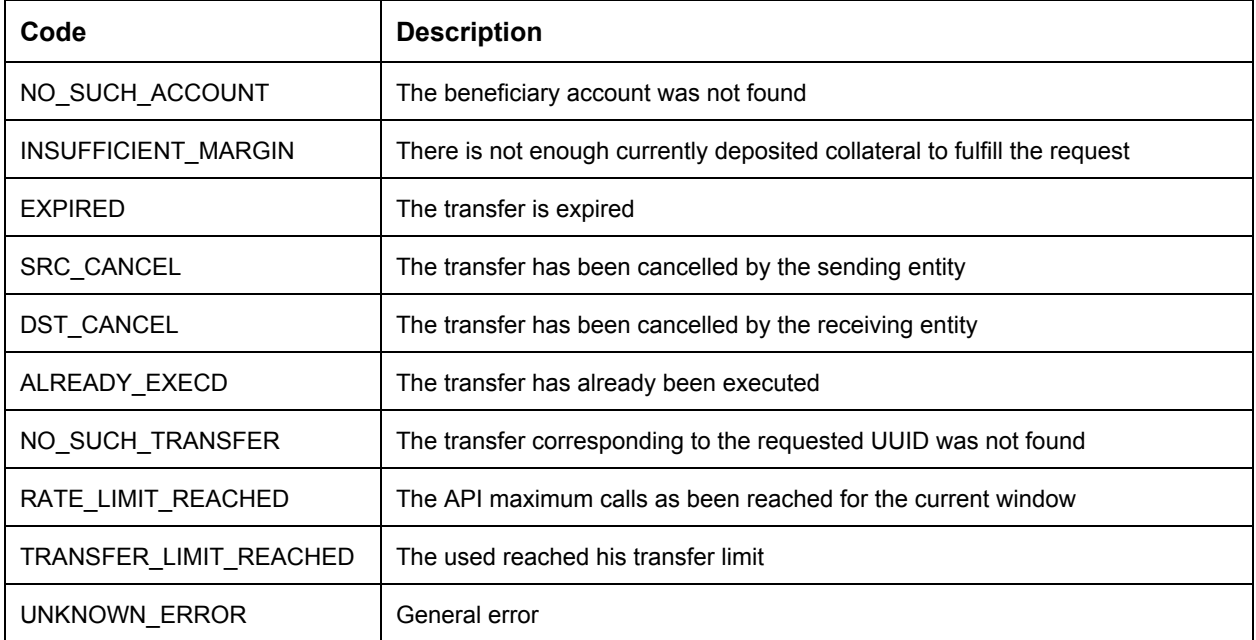